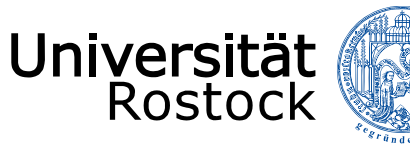

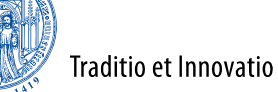

Institute of Applied Microelectronics and Computer Engineering **TTTTTT** 

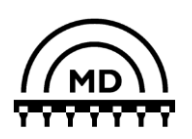

## **A Simulation Model of IEEE 802.1AS gPTP for Clock Synchronization in OMNeT++**

#### **Henning Puttnies, Peter Danielis, Enkhtuvshin Janchivnyambuu, Dirk Timmermann University of Rostock, Germany**

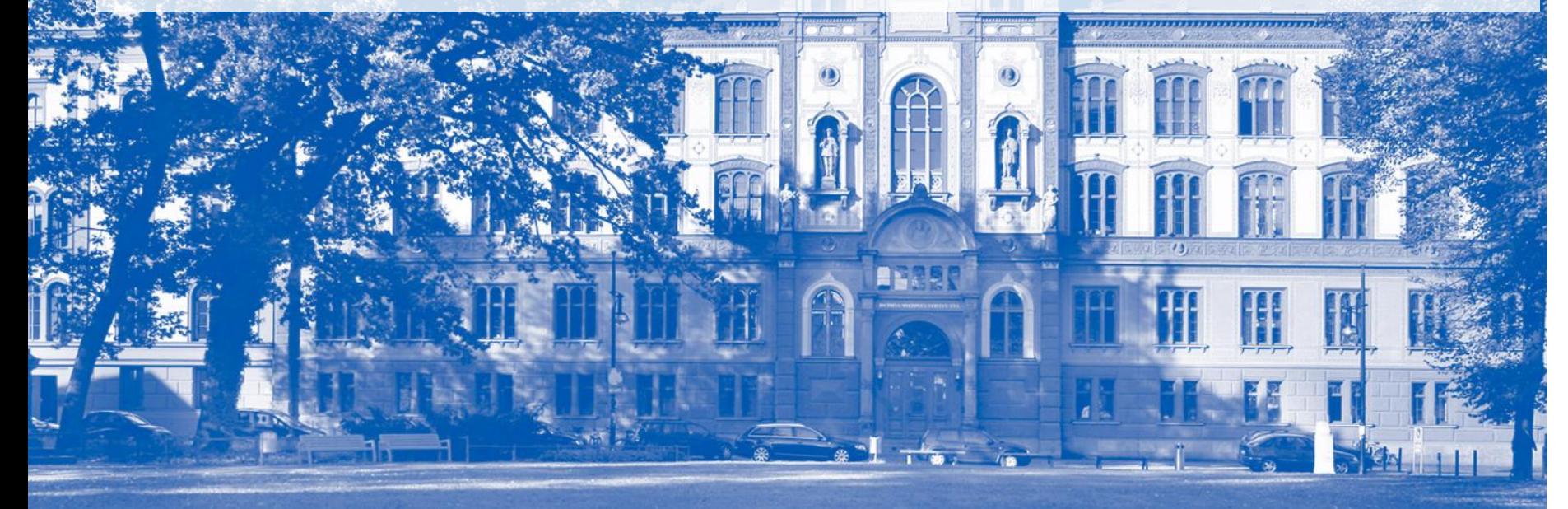

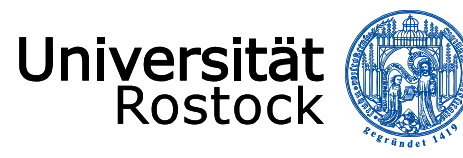

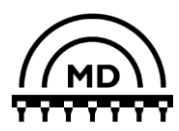

## **1. Motivation**

- Real-time Ethernet systems
	- No open standard established
	- Only proprietary solutions (expensive)

Traditio et Innovatio

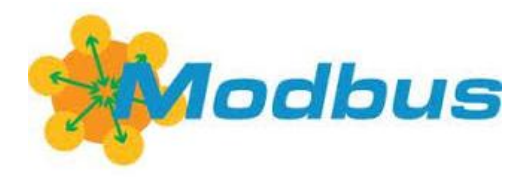

## **TTEthernet:**

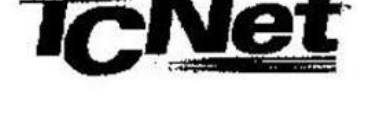

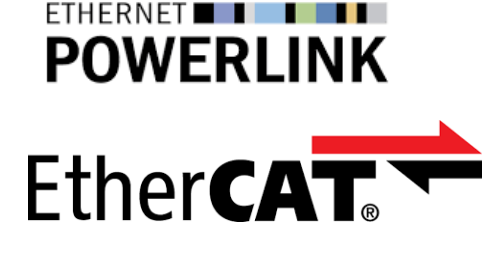

- A standard-based approach is required
- IEEE 802.1 Time-Sensitive Networking (TSN) Task Group
- gPTP is a part of TSN standards (for sync)

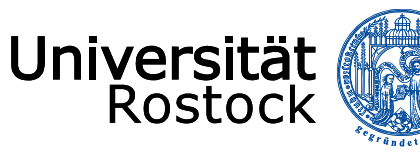

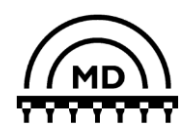

#### **2. Basics**

#### **Overview of gPTP protocol**

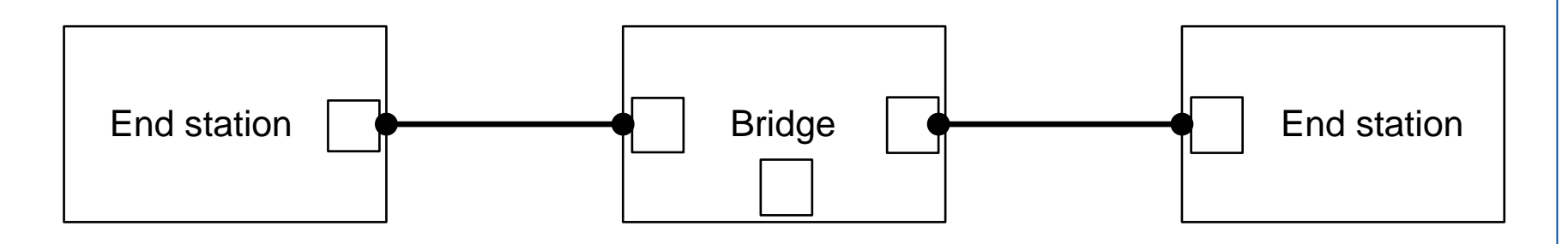

- Types of time-aware systems
	- End stations, bridges
- Types of ports
	- Master, slave, passive
- Time-aware systems only communicate gPTP information directly with other time-aware systems
	- $\rightarrow$  Hop by hop synchronization

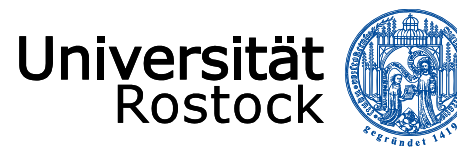

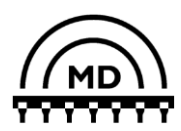

#### **2. Basics**

#### **Best master clock selection (BMCS)**

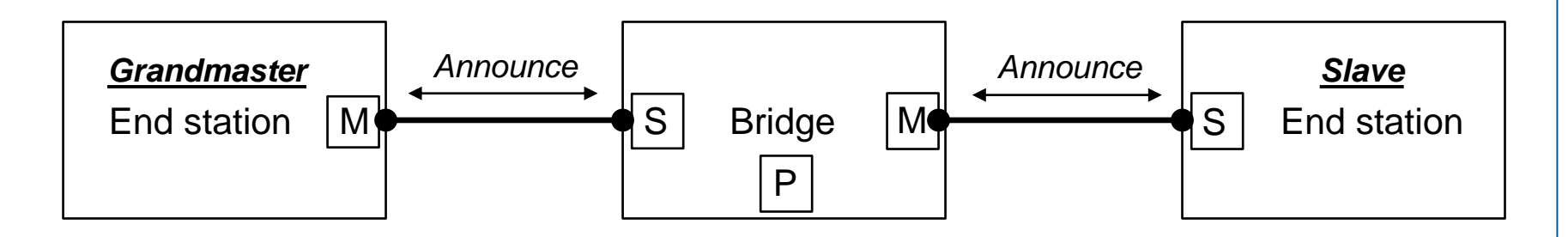

- All time-aware systems participate in BMCS
- Announce message: time-synchronization spanning tree vector
- Automatic changeover to a secondary grandmaster

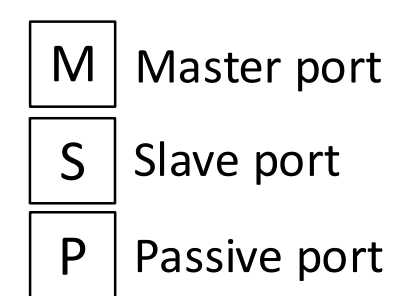

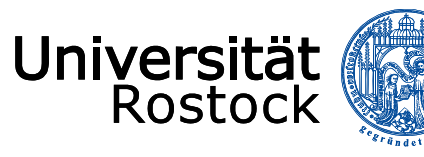

**Traditio et Innovatio** 

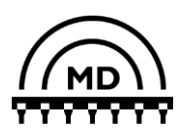

#### **2. Basics**

#### **Propagation delay measurement**

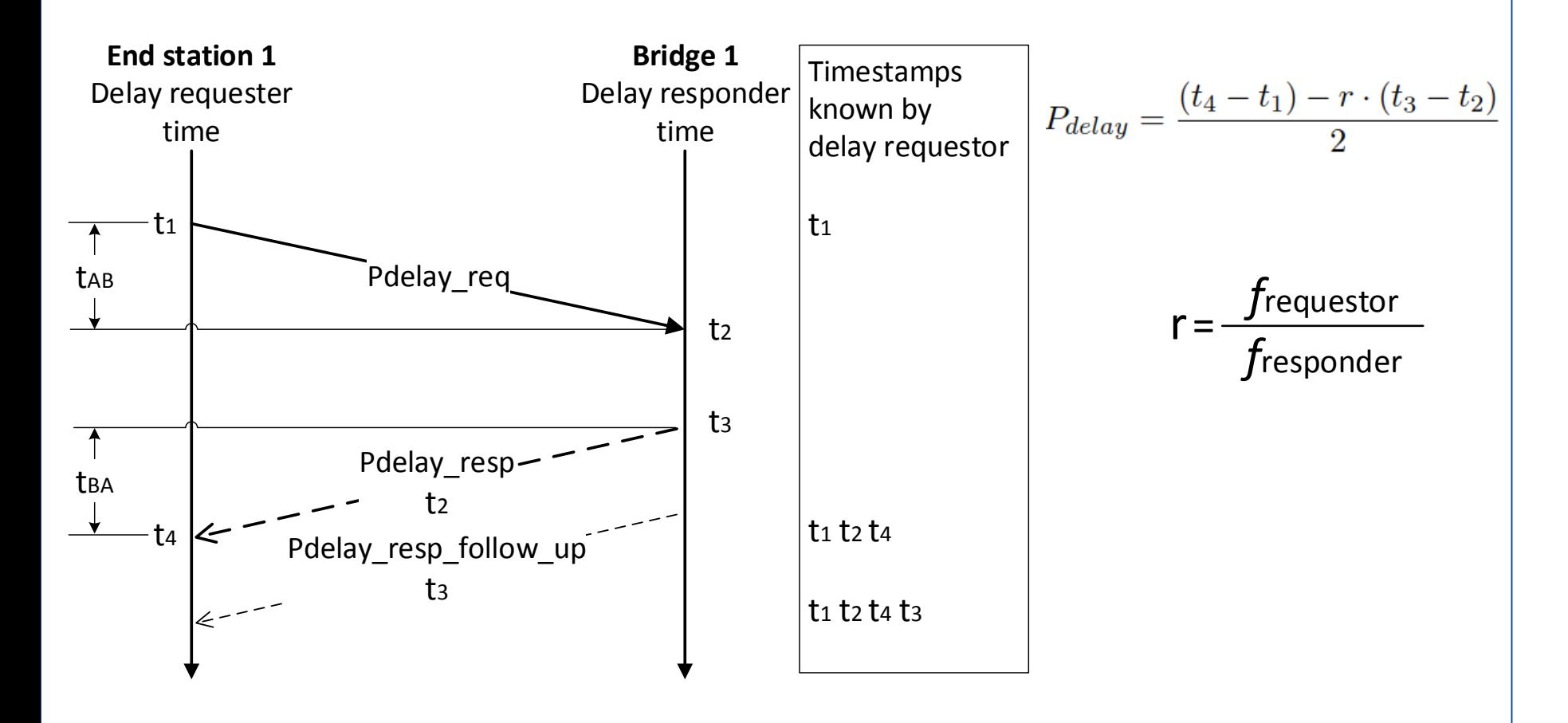

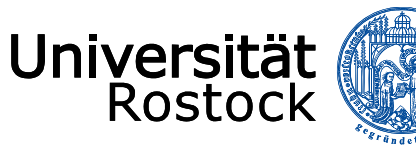

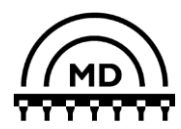

## **2. Basics**

- **Propagation delay measurement**
	- Rate ratio

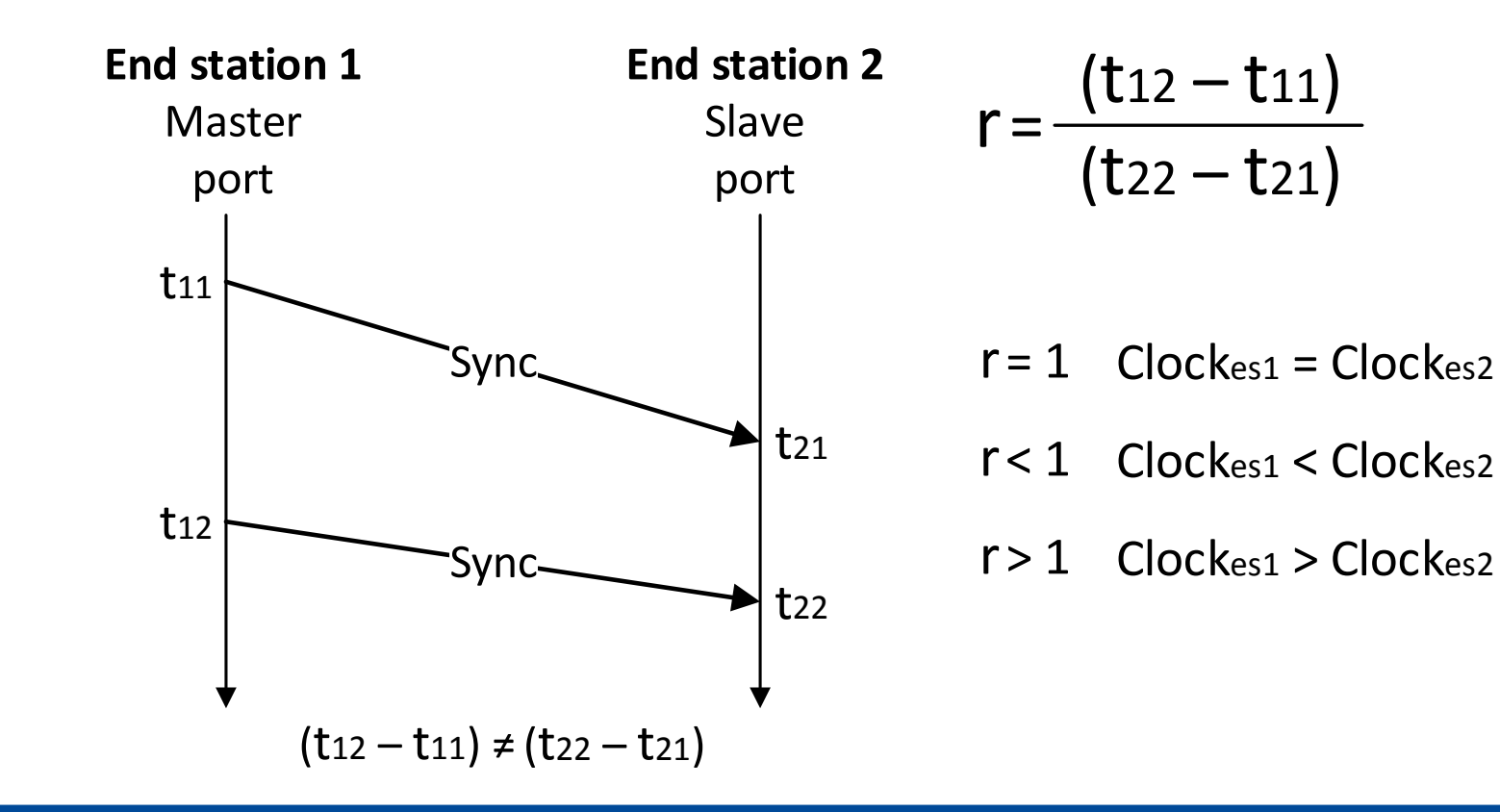

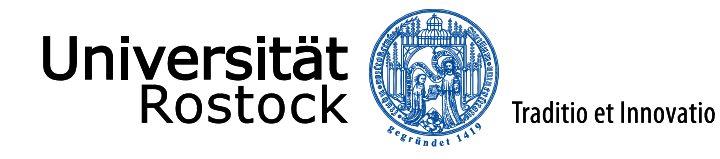

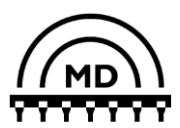

## **2. Basics: Transport of Sync. Information**

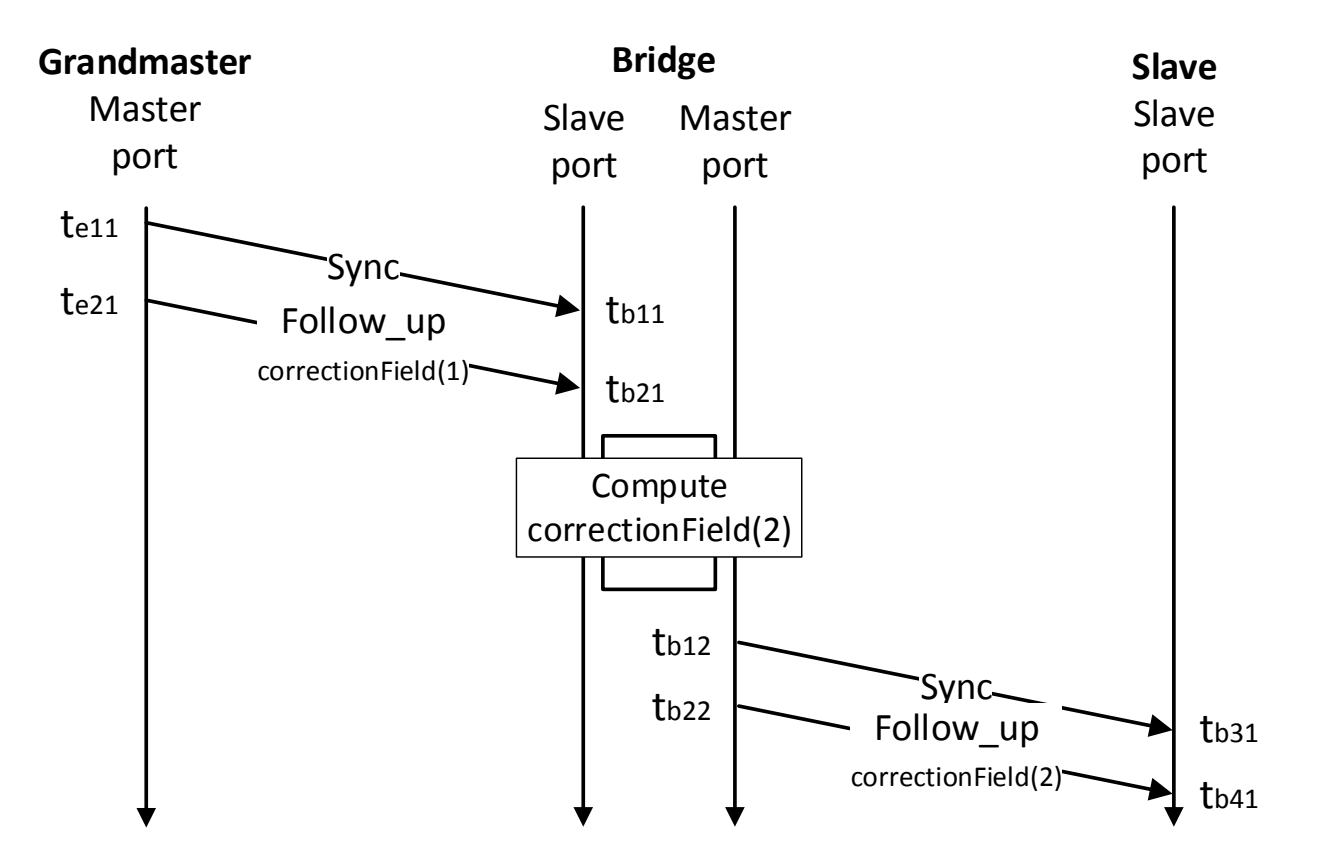

- correctionField: Composed of propagation delay and residence time
- Slave: preciseOriginTimestamp  $+$  <delayToGM> $\rightarrow$  Synced to GM time

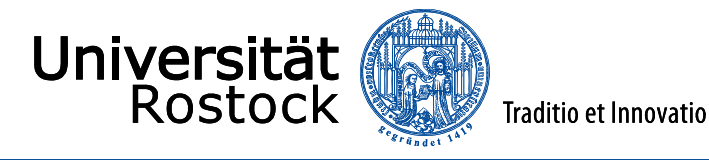

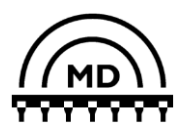

#### **Scope of the project**

gPTP simulation model in OMNeT++ using the INET library

- Integrate gPTP model seamlessly with other protocols from INET
- Implement only time synchronization and propagation delay measurement
- Best master clock not part of project Assumption: GM shall no be selected randomly
- Implement simple clock with constant drift

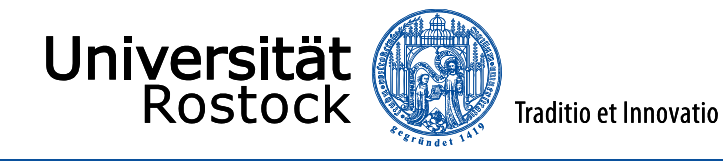

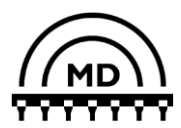

**Model of clock with constant drift**

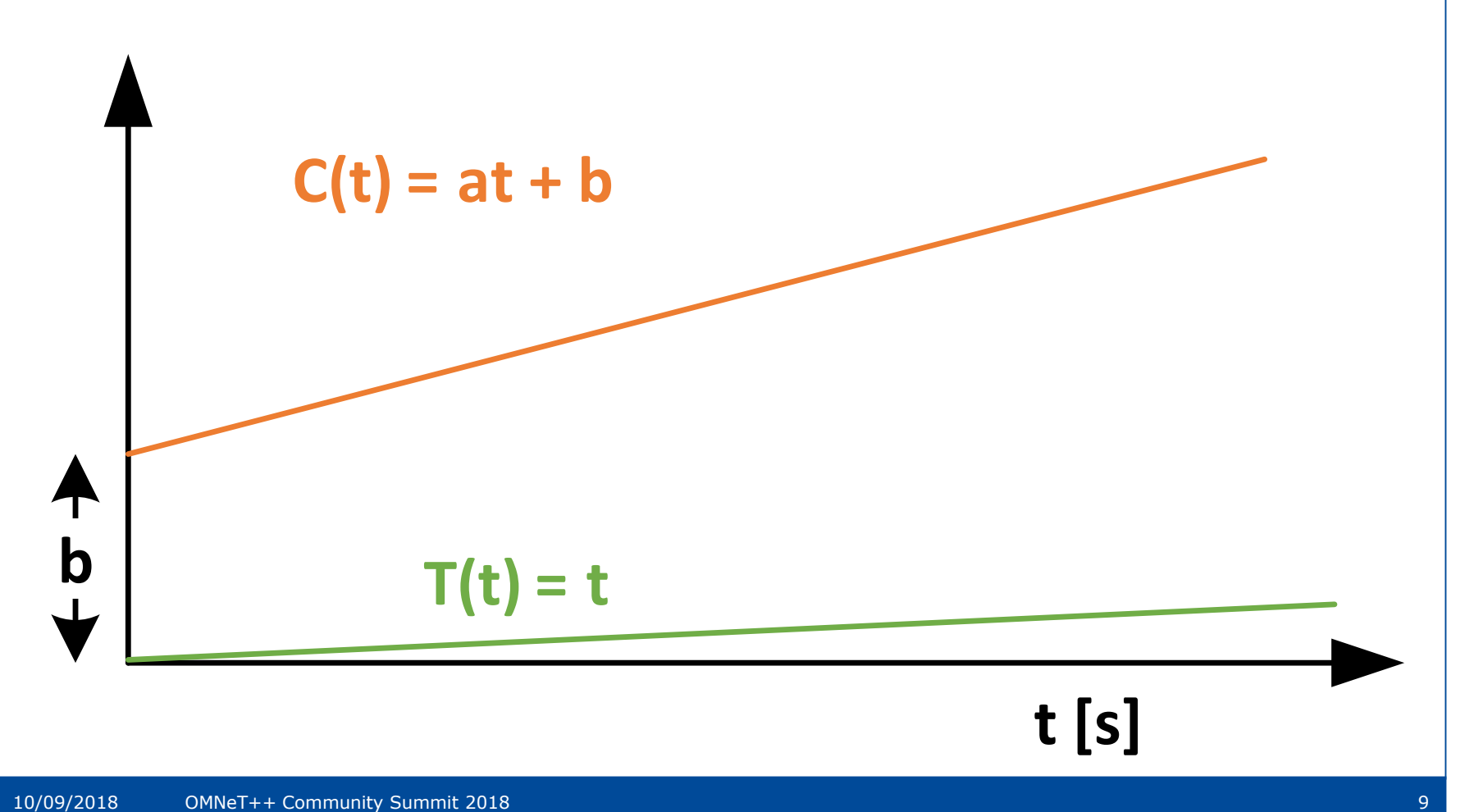

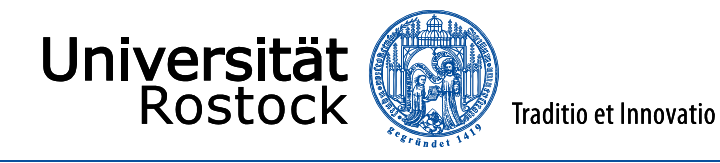

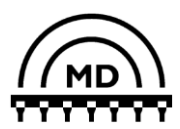

#### **Model of clock with constant drift**

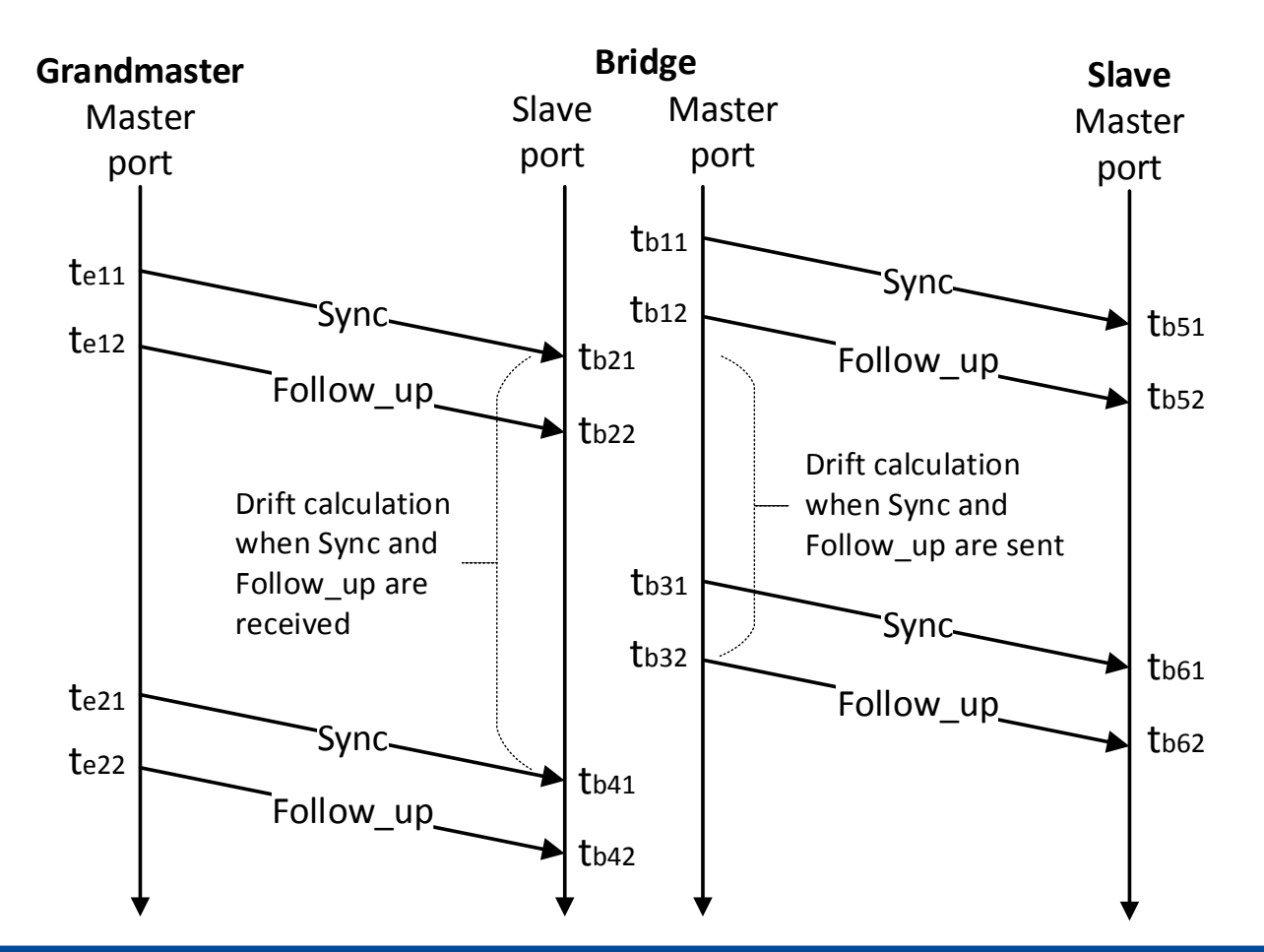

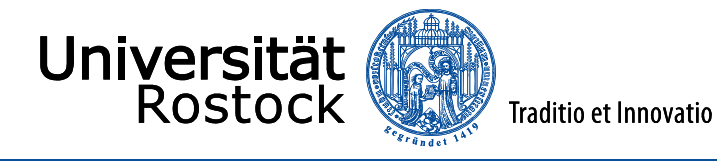

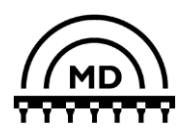

**Model of gPTP functionalities**

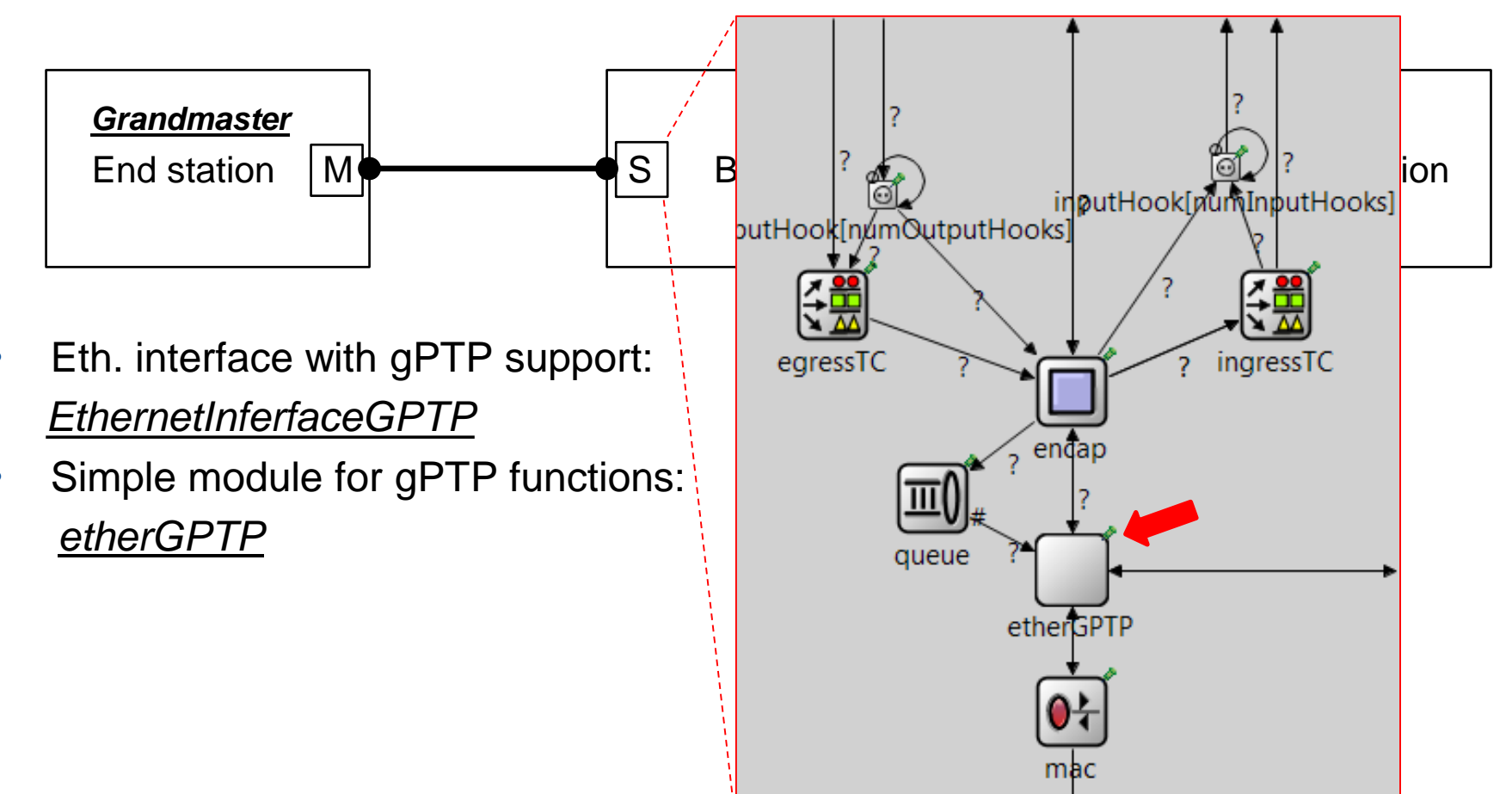

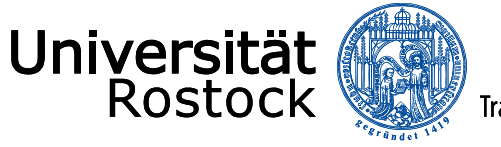

**Traditio et Innovatio** 

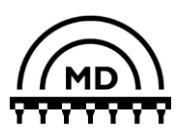

## **3. Implementation**

#### **Model of time-aware systems**

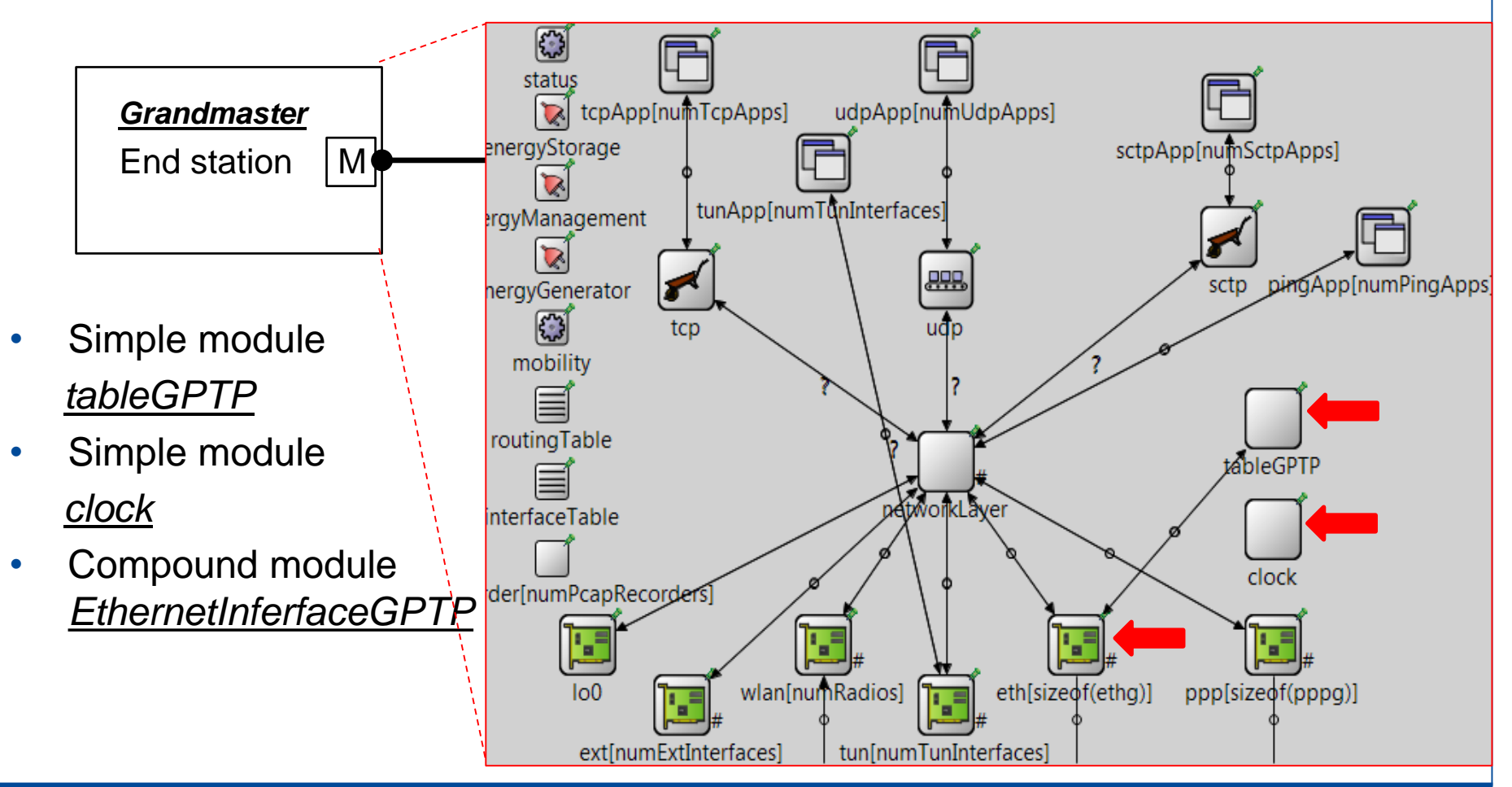

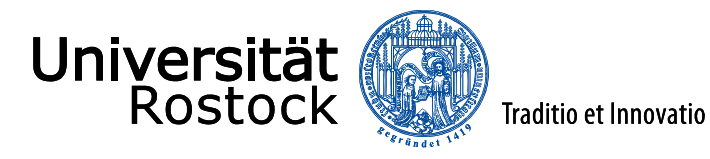

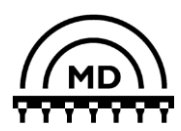

## **4. Evaluation: Simulation Setup**

- Same setup as Lim et al.\* (BMW + TUM)
- Evaluation:
	- Propagation delay measurement
	- Time difference to GM (before resynchronization)

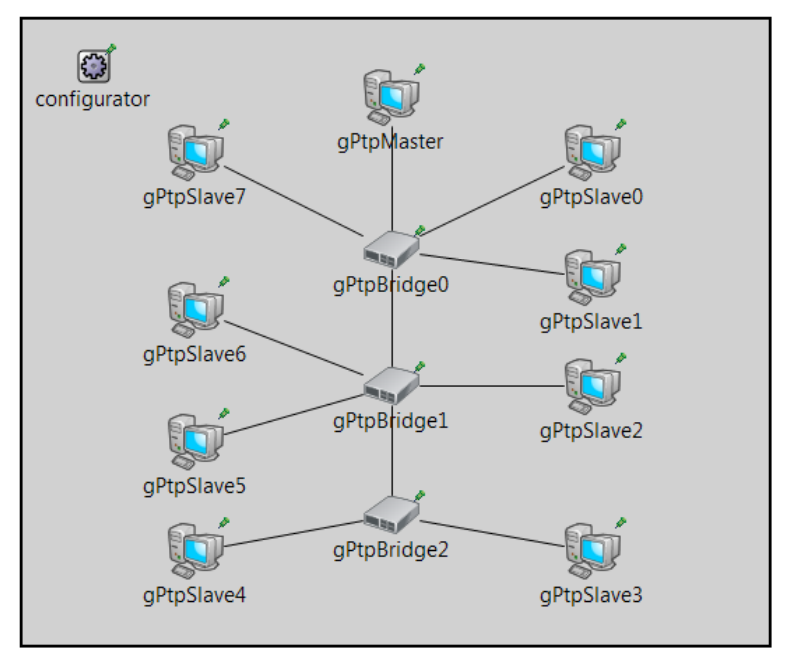

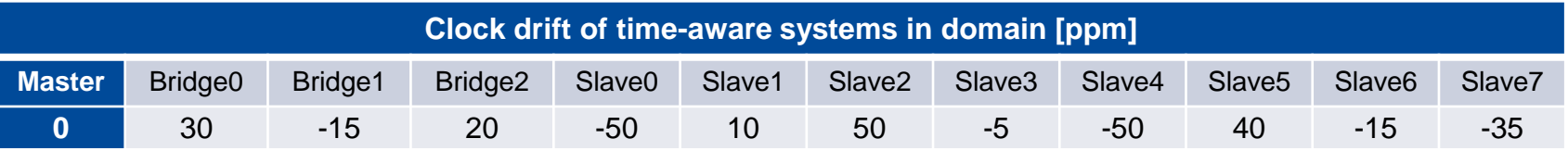

\*Hyung-Taek Lim, Daniel Herrscher and Lars Volker "IEEE 802.1AS Time Synchronization in a switched Ethernet based In-Car Network", IEEE VNC 2011

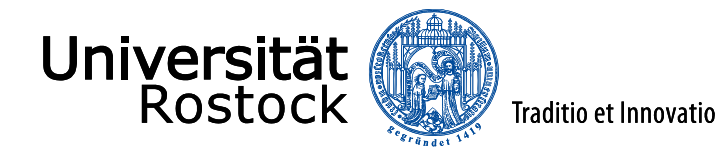

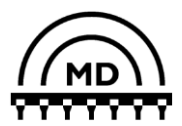

## **4. Evaluation: Propagation Delay Measurement**

- Converge to 25 ns (absolute difference < 0.5 ns)
- Lim et al.: +/- 10 ns acceptable

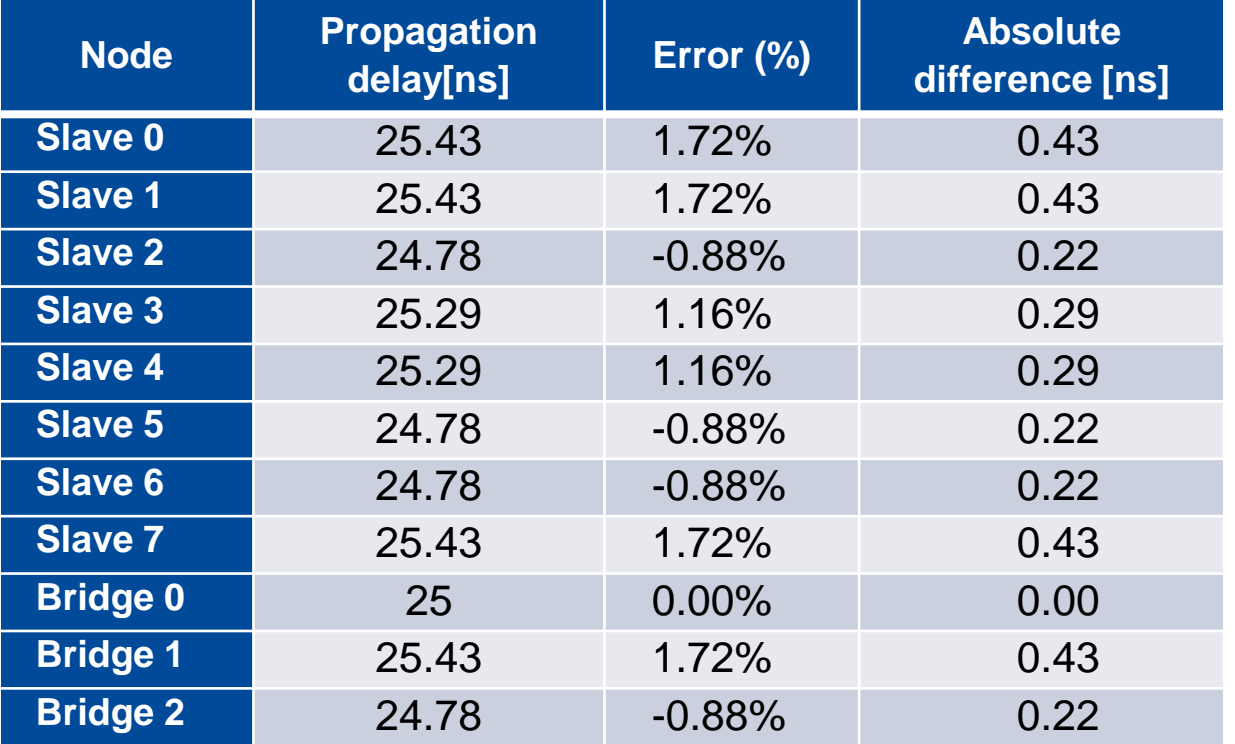

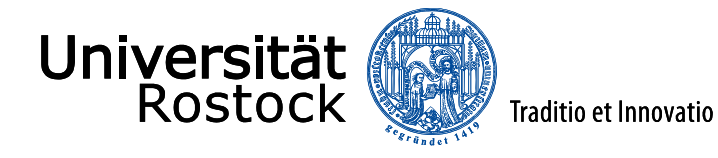

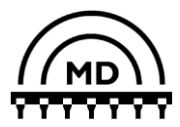

## **4. Evaluation: Time Difference to GM**

- Time difference to GM (before resynchronization)
- As expected: e.g., for 125ms and  $+/-$  50ppm  $\rightarrow$   $+/-$  6.25us

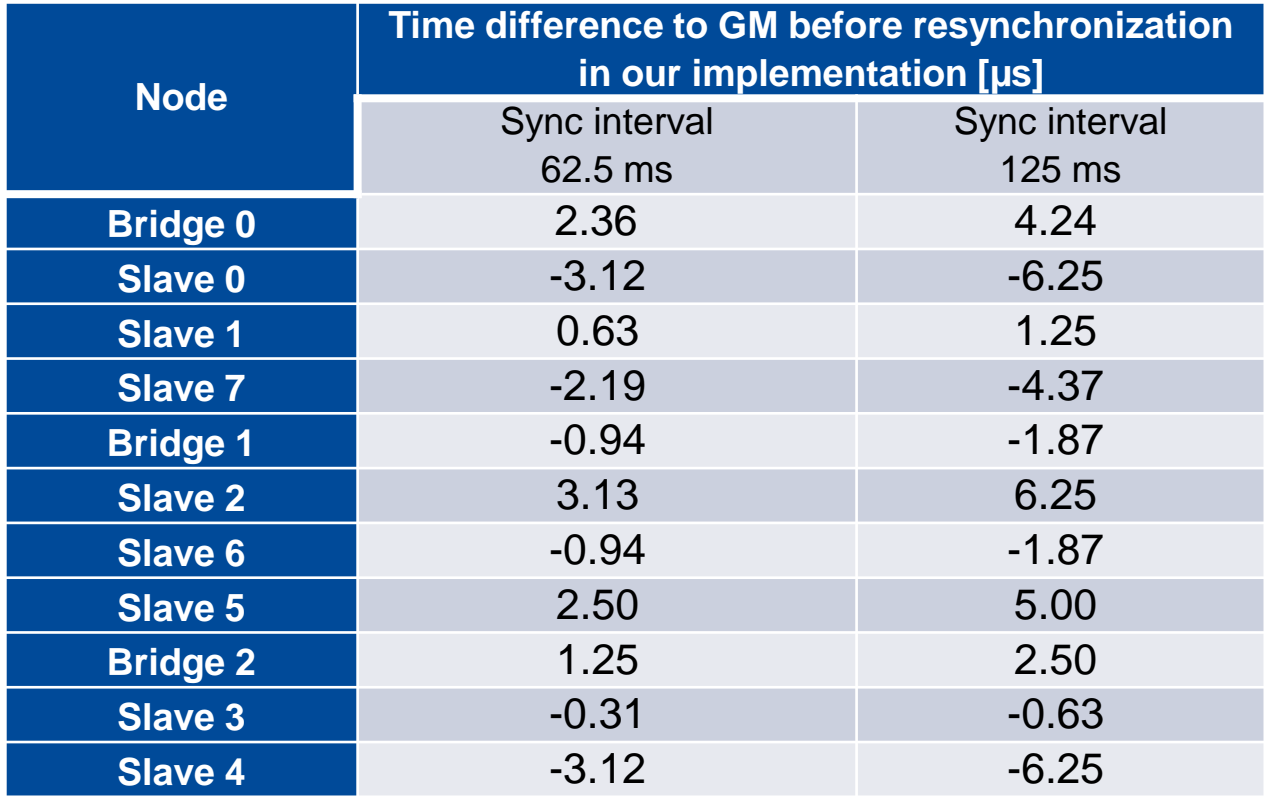

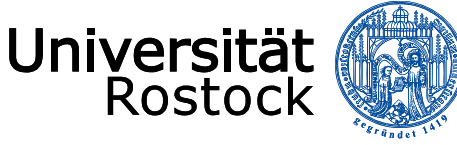

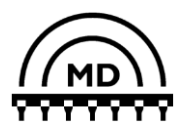

## **5. Conclusion**

- We have contribute
	- Simulation model of gPTP
	- Models for time-aware systems: end-station and bridge
	- Simple clock model with constant drift
- Comparisons of results to literature
- Useful in simulating any networks based on the gPTP
- Entire system is publicly available\*
- Future work: Utilize other the clock models

\*<https://gitlab.amd.e-technik.uni-rostock.de/peter.danielis/gptp-implementation>

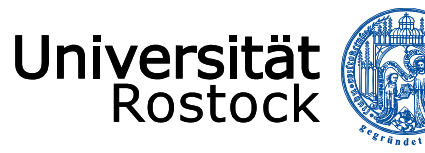

**Traditio et Innovatio** 

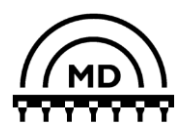

# **Thank you for your attention. Questions?**